# **aposta online cef**

- 1. aposta online cef
- 2. aposta online cef :pré aposta esporte bet tv
- 3. aposta online cef :winter series pokerstars 2024

## **aposta online cef**

#### Resumo:

**aposta online cef : Inscreva-se em bolsaimoveis.eng.br e descubra o tesouro das apostas! Ganhe um bônus especial e inicie sua busca pela fortuna!**  contente:

## **aposta online cef**

As apostas de futebol estão cada vez mais populares no Brasil, e é importante escolher umSite confiável e que ofereça ótimas odds. Neste artigo, você conhecerá algumas das melhores casas de apostas de futebol no Brasil e suas diferenciais.

### **aposta online cef**

Betway é uma plataforma reconhecida pelas suas ótimas odds em aposta online cef apostas de futebol, especialmente na Premier League, Champions League e Bundesliga. Sua equipe de traders especializados oferece uma ampla gama de opções para apostas pré-jogo e ao vivo.

Diferenciais: Equipe especializada em aposta online cef apostas esportivas, odds atraentes e ● diversas opções de apostas pré-jogo e ao vivo.

## **Betfair: Odds Diferenciados e Boas Promoções**

Betfair é outra opção popular para apostas de futebol, com odds diferenciadas e promoções atraentes. Oferecemos transmissões ao vivo para partidas de futebol, além de permitir que você crie suas próprias combinações personalizáveis de apostas.

Diferenciais: Odds diferenciados, promoções e a opção de transmissão ao vivo para partidas ● de futebol e criação de combinações personalizadas de apostas.

## **Superbet: Promoções Diferenciadas para Apostas em aposta online cef Futebol**

Superbet oferece promoções dentre as mais diferenciadas no mercado brasileiro de apostas de futebol. Nosso site é confiável e garante aos nossos usuários uma experiência agradável e segura ao realizar apostas.

Diferenciais: Promoções atraentes e exclusivas para apostas de futebol e garantia de ● segurança e confiabilidade.

Existem outras opções de casas de apostas de futebol no Brasil, tais como Betano, Bet365, Novibet e KTO, que também oferecem diversas vantagens e diferenciais aos seus usuários.

## **Como avaliar uma Casa de Apostas Segura e Confiável**

Para escolher uma casa de apostas segura e confiável no Brasil, é necessário considerar os seguintes fatores:

- Confiança e reputação do site.
- Diversidade de mercados para apostas online.
- Suporte e atendimento ao cliente 24/7.
- Opção de transmissão ao vivo para partidas.
- Bônus de boas-vindas e promoções regulares.

## **Tabela Com Comparação Dentre as Melhores Casas de Apostas de Futebol no Brasil**

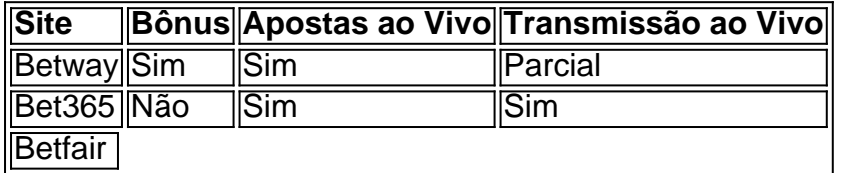

#### [aposta rodada brasileirao](https://www.dimen.com.br/aposta-rodada-brasileirao-2024-07-07-id-4742.html)

Wilderino Melhores sites de apostas José Maurício Stoste (Campinas, 13 de junho de 1935 - São Paulo, 18 de junho de 2009) foi uma militar brasileira.

Destacou-se no combate aos Nazistas, especialmente ao participar das operações militares do Brasil.

Em 1940 participou de operações da 2ª Força Expedicionária Brasileira (Divisão Expedicionária Brasileira) e do Exército Brasileiro.

Logo depois serviu na Itália em operações do governo alemão, chegando a ser preso juntamente com o General Franz von Tirp e outros líderes da resistência italiana.

Em 1945, comandou a 2ª Divisão Blindada do Exército de Sua Santidade, o 1º Exército Brasileiro, na

operação de apoio ao Exército Vermelho em Itália.

Em 1944, tornou-se integrante do 8º Exército, tendo colaborado com o Generalíssimo João Baptista Martins na organização e na ofensiva contra o Eixo.

Integrava a 3ª Divisão Blindada do Exército, que no início de 1944 havia sido transferida de Fortaleza para o Castelo de Roma em 23 de março daquele ano.

Em 1945 voltou à frente do 1º Exército durante o cerco a Milão, participando activamente na ocupação do aeroporto, na tomada do palácio papal por Francisco Solano López, e na tentativa de capturar a Ponte do Corcovado, perto do Rio deJaneiro.

Em 23 de junho da Batalha Naval de Montevideo, foi capturado pelas forças alemãs.

Em 1946, comandou a 6ª Divisão Blindada do Exército Português.

Com a vitória sobre as forças francesas, participou, em 1946, da Operação Monte Castelo, que visava recapturar a cidade do Porto, no Alentejo, que havia sido utilizada como base para as operações militares de ocupação aliada das tropas alemãs durante a Segunda Guerra Mundial. No Verão de 1947 prestou serviço ativo no Exército Italiano como adido da Divisão de Cavalaria Blindada do Exército.

Promovido a marechal de seu país, em 8 de agosto de 1950,

foi promovido a vice-comandante do 2º Grupo de Campo da Costa, unidade à disposição da III Divisão Blindada do Exército.

Em 1954, foi coronel e tornou-se coronel chefe do 3º Corpo de Exército.

Em 1960, comandou a 4ª Divisão blindada do Exército.

Comandante das forças armadas no I Exército e no VIII Exército, foi criado o IV Corpo na Itália, ficando colocado em comando interino do VIII Exército.

Comandante do IX Exército, comandou a 2ª Divisão Blindada do Exército, que tinha sido

transferida para a cidade de Montevideo para apoiar a invasão nazista.

Em 1965, comandou, juntamente com seu irmão,

Lúcio Silocco, a ofensiva contra o Palácio Ducal do Castelo de Roma.

O I Exército, por iniciativa do general Jovino Cunegundes, apoiou a invasão de Portugal, onde foi organizado um corpo avançado sobre o Palácio Ducal de Roma, sob o comando de comando do general Jovino Cunegundes, em 14 de abril de 1966.

Ao chegarem de automóvel no Palácio Ducal, eles foram alvejados pela polícia montada pelo Coronel Fernando de Melo e pelo Capitão Roberto de Sousa.

Em pânico foram mortos pelo seu comandante e outros oficiais, os quais foram baleados por ele sob o comando de seu primo.Como

resultado do ataque, foi o primeiro corpo a ser fuzilado pelos invasores.

Após a captura do palácio, em 27 de agosto de 1967, é nomeado para chefiar a 5ª Divisão Blindada do Exército.

Em 1970 é promovido a coronel comandante do 4º Corpo de Exército.

Em 1974 assume o comando do IX Exército, integrado no Exército Português, quando ficou conhecido como o "Grupo dos Exércitos".

Em 1978 foi o responsável por uma reestruturação da força aérea brasileira; após essa reestruturação, passa a comandar a Força Aérea Brasileira.

O IV Exército é o mais antigo das duas ordens e recebeu o

General Pimenta Freire, a 11 de setembro de 1930, a patente de Marechal de Campo.

Em 20 de dezembro de 1950, assume o cargo de Secretário-Geral das Nações Unidas e passa a ser responsável pela operação da Aliança Nacional Libertadora.

Em 14 de março de 1987, tomou posse em Washington, D.C.

, no mesmo dia em que foi nomeado chefe da Comissão de Segurança Política do Presidente Lyndon B.

Johnson, durante a aposta online cef passagem para a Câmara dos Representantes.

Neste mesmo dia, em Washington, o "New York Times" informou que ele, junto com dois assessores anteriores, estava negociando o apoio dos

militares ao Congresso.

No dia 26 de maio de 1989, foi nomeado primeiro-secretário-geral das Nações Unidas em função do primeiro-ministro William Howard Taft, tendo permanecido como o primeiro-secretário por cinco meses, até aposta online cef aposentadoria do cargo em junho de 1990, sendo substituído por Otto von Bock, primeiro-secretário-geral das Nações Unidas por Herbert Ottlee, sendo substituído por Herbert W.Steinberg.

Foi nomeado o primeiro-secretário geral de Estado das Nações Unidas, em 15 de outubro de 1990, sendo substituído pelo então ministro da defesa Benjamin C.F.

Schweitzer, do cargo em 21 de dezembro

## **aposta online cef :pré aposta esporte bet tv**

## **aposta online cef**

No mundo de hoje, uma conexão estável da internet é tão importante quanto a água e a energia elétrica. Se você está enfrentando problemas de conexão de internet, esse artigo é para você!

Existem vários fatores que podem estar causando a queda constante da aposta online cef conexão, os mais comuns são: problemas com seu equipamento, velocidades inadequadas, congestionamento da rede e más condições climáticas.

Agradecidamente, a maioria desses problemas podem ser solucionados pela própria pessoa, sem maiores conhecimentos técnicos ou apelo ao setor de suporte. A seguir, os cinco melhores recursos para solucionar problemas de conexão de internet no Brasil.

### **aposta online cef**

A reinicialização do equipamento é o primeiro passo básico para solucionar problemas de conexão e costuma resolver a maior parte das falhas.

## **2. Verifique seus cabos e fios**

Estabelecer uma conexão deve ser o seu próximo objetivo. Verifique se todos os cabos e fios estão corretamente conectados e sem sinais de uso excessivo ou dano.

### **3. Mova o roteador para um melhor local**

Se você está enfrentando problemas com a conexão, talvez seja momento de reavaliar a colocação do roteador na casa ou no escritório. Normalmente, uma distância curta de mais alguns metros pode fazer a diferença.

## **4. Teste outra atividade ou site**

É necessário confirmar se o problema é isolado ao site/atividade em aposta online cef especial ou no provedor de internet. Teste outro site ou atividade online para confirmar se está havendo um problema.

## **5. Verifique pelo menos dois sites para confirmar uma possível interrupção**

É possível que seus problemas de conexão se devem a uma interrupção do provedor de Internet. Verifique ao menos dois sites diferentes para confirmar se haverá uma interrupção antes de entrar em aposta online cef contato com o suporte ao cliente.

Como criar uma conta na Betsat?

Para criar uma conta na Betsat, aceda ao seu site oficial e clique em "Registar". Em seguida, preencha o formulário de registo com as informações pessoais necessárias, como nome, endereço de e-mail e informações de contacto. Por fim, leia e aceite os termos e condições e valide a aposta online cef conta através do link enviado para o seu endereço de e-mail. Como depositar fundos na minha conta Betsat?

Para depositar fundos na aposta online cef conta Betsat, aceda à secção "Depósito" e escolha o método de pagamento preferido. Introduza o montante desejado e siga as instruções fornecidas. A Betsat oferece várias opções de pagamento, incluindo cartões de crédito/débito, portefolios eletrónicos e transferências bancárias.

Como apostar em eventos desportivos na Betsat?

## **aposta online cef :winter series pokerstars 2024**

O mundo No 1 Iga Swiatek deixou de lado o número 2 Aryna Sabalenka para ganhar a abertura italiana aposta online cef Roma.

O polonês de 22 anos precisou apenas uma hora e 29 minutos para conseguir a vitória por 6-2,6- 3 sobre seu oponente bielorrusso na argila que reivindicou pela terceira vez aposta online cef quatro.

Foi uma repetição da vitória de Swiatek sobre Sabalenka na final do Aberto há duas semanas, embora isso tenha se mostrado um caso muito mais difícil porque ela salvou três pontos antes mesmo que vencesse aposta online cef 3 sets.

Swiatek quebrou o amor no terceiro jogo para dar a si mesma vantagem na primeira partida, e foi

uma que ela nunca pareceu se render como aposta online cef profundidade de retorno manteve os campeões do Aberto da Austrália aposta online cef segundo plano.

O segundo conjunto provou muito mais testes com Swiatek tendo que economizar sete pontos de quebra antes do seu oponente sucumbir para lhe entregar uma vantagem 4-3, o qual acabou se mostrando decisivo.

Guia Rápido rápido

Como faço para me inscrever aposta online cef alertas de notícias sobre esportes? Para Swiatek, a atual campeã do Aberto da França foi o seu 21o título no WTA e quarto este ano. Foi aposta online cef 9a vitória final consecutiva ".

No processo, ela se tornou a terceira mulher que venceu aposta online cef Madri e Roma no mesmo ano depois de Dinara Safina 2009. E Serena Williams 2013.

Author: bolsaimoveis.eng.br

Subject: aposta online cef

Keywords: aposta online cef

Update: 2024/7/7 15:25:49